# **Estimation of Parameters and** Fitness Tests in the **Lognormal Distribution**

ABSTRACT *This paper presents derivations of programs for the estimation of parameters and for performingfitness tests for the two- and three-parameter lognormal distribution. The utility of the procedures is demonstrated with the aid of an example. Since the lognormal distribution occurs frequently in practice, these procedures can be applied to many areas of science and engineering.* 

> Keywords: Statistics, logarithmic normal distribution, estimation of parameters,  $x^2$ test, Kolmogorov-Smirnov test. Hardware: HP 9845B with structured programming ROM, possibly also with advanced programming ROM.

## 1 Introduction

When faced with the task of examining the statistical properties of random samples for which no probability model is known, one generally first tests for the presence of a normal distribution. This model is all the more likely to be valid when numerous quantities showing statistically independent variations additively constitute the series of measurements to be evaluated. Each quantity may exert only a slight influence on the overall result because the central limit theorem suggests a normal distribution. However, if the  $\chi^2$  test and/ or the Lilliefors modification of the Kolmogorov-Smirnov test for a normal distribution [ref.1] are rejected at a low significance level, it becomes necessary to search for another probability model. If the empirical density curve has negative skew, it would appear reasonable to test for the presence of a lognormal distribution. This distribution function is ascribable to the multiplicative interaction of many random effects. Practical applications include time studies, high voltage engineering, analytical chemistry, and, in the present case, semiconductor engineering.

# 2 The Two-Parameter Lognormal Distribution

A continuous random quantity X which can assume all positive values is said to be lognormal distributed with the parameters  $\mu$  and  $\sigma$  if the random quantity Y formed by the transformation  $Y = ln X$  has a normal distribution with the parameters  $\mu$  and  $\sigma$ .

Hence *X* has the density:

$$
f(x) = \begin{cases} \frac{1}{x \sigma \sqrt{2\pi}} \exp\left\{-\frac{1}{2} \left( \frac{ln x - \mu}{\sigma} \right)^2 \right\} & \text{for } x > 0 \\ 0 & \text{for } x \le 0. \end{cases}
$$
 (1)

*Juergen Schwarz, AEG Aktiengesellschaft, Geschaeftsbereich Komponenten, Fachbereich Leistungselektronik und Anlagenbau, Culemeyerstrasse I, D-1000 Berlin 48, FRG.* 

where  $\mu$  can be regarded as the scale parameter and  $\sigma$  as the shape parameter (see Figure 1). The distribution function:

$$
F(x) = \int_{0}^{x} f(\zeta) d\zeta
$$
 (2)

cannot be presented in closed form. However, on application of the distribution function  $\Phi$  of the standardized normal distribution, it can be expressed as:

$$
F(x) = \Phi \left( \frac{\ln x - \mu}{\sigma} \right) \tag{3}
$$

The likelihood method has proved its value as asymptotically expectation-true, efficient, consistent, and sufficient process for estimation of parameters [ref.2].

We start from a concrete random sample with the elements  $x_i$  of size n and a known distribution function of the population. In order to estimate the parameters of the distribution function the likelihood function of the concrete random sample is defined as:

$$
L = f(x_1) f(x_2) f(x_3) \dots f(x_n) = \prod_{i=1}^{n} f(x_i)
$$
 (4)

This function, which is dependent upon both the random sample and the parameters of the distribution is a measure for the probability of occurrence of the random sample. This likelihood is regarded as a function of the unknown distribution parameter and the latter is determined such that L is maximized. To this end, equation (4) is partially differentiated with respect to these parameters and the resulting functions set equal to zero. It has proved convenient to simplify this calculation by basing further calculation on the logarithm of the likelihood function, since the product according to equation (4) then gives the sum:

$$
ln L = \sum_{i=1}^{n} ln f(x_i)
$$
 (5)

It can easily be proved that this log-likelihood function has its extreme values at the same places as equation (4). In the specific application, the log-likelihood function is found to be:

$$
ln L = \sum_{i=1}^{n} ln \left[ \frac{1}{x_i \sigma \sqrt{2\pi}} exp \left\{ -\frac{1}{2} \left( \frac{ln x_i - \mu}{\sigma} \right)^2 \right\} \right]
$$
(6)

$$
ln L = -\frac{n}{2} ln(2\pi) - n ln \sigma - \sum_{i=1}^{n} \left[ ln x_i + \frac{(ln x_i - \mu)^2}{2 \sigma^2} \right]
$$
 (7)

Differentiation with respect to  $\mu$  yields:

$$
\frac{\partial \ln L}{\partial \mu} = \frac{1}{\sigma^2} \sum_{i=1}^{n} (ln x_i - \mu) = 0
$$
 (8)

and differentiation with respect to  $\sigma$  gives:

$$
\frac{\partial \ln L}{\partial \sigma} = -\frac{n}{\sigma} + \sum_{i=1}^{n} \frac{(ln x_i - \mu)^2}{\sigma^3} = 0 \tag{9}
$$

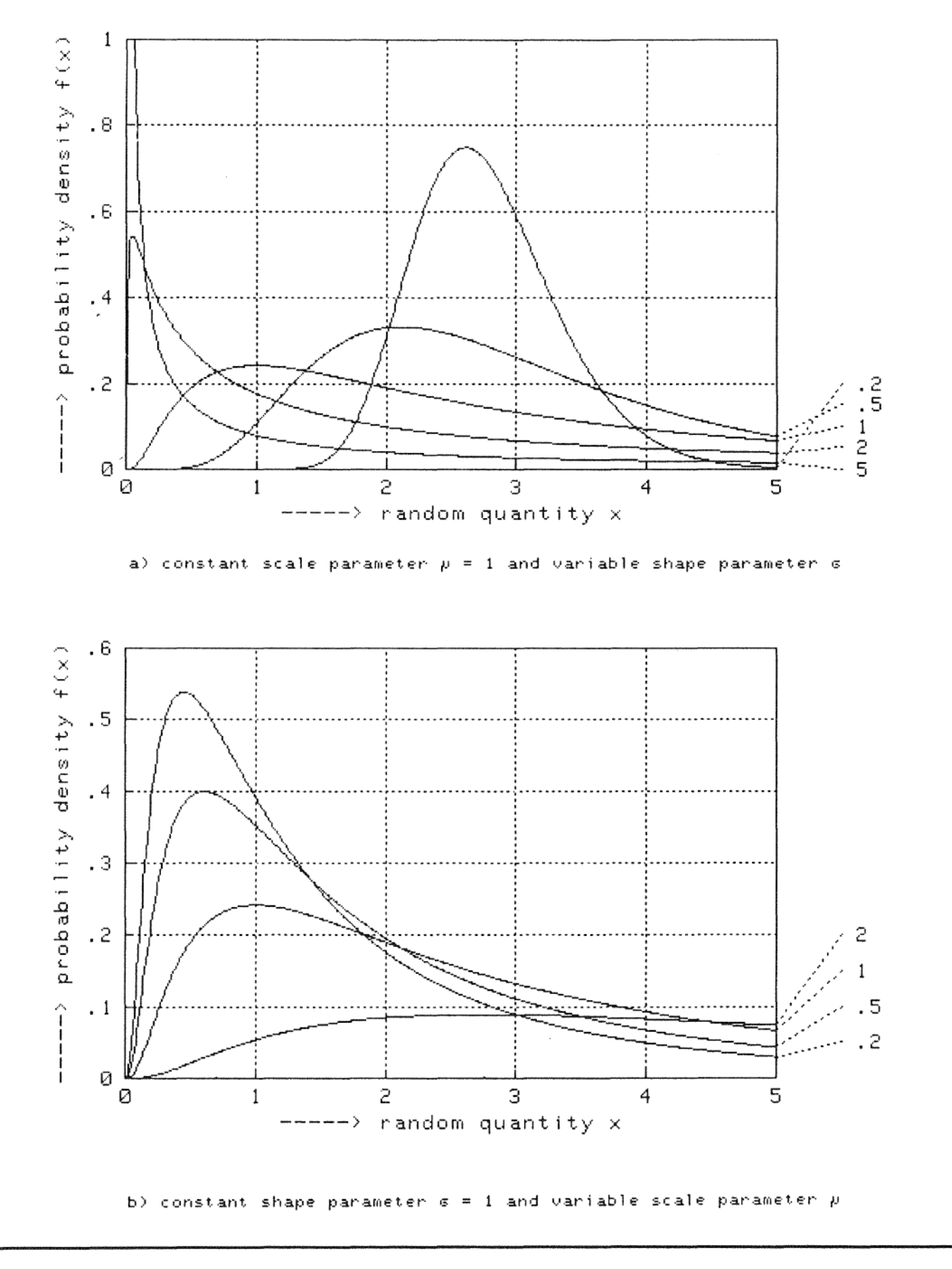

Figure 1 Graphical representation of the population density of the two-parameter lognormal distribution.

The maximum likelihood estimator for the scale parameter follows immediately from equation (8):

$$
\hat{\mu} = \frac{1}{n} \sum_{i=1}^{n} ln x_i
$$
 (10)

and after multiplication of equation (9) by  $\sigma^3$  the maximum likelihood estimator for the shape parameter is obtained as:

$$
\hat{\sigma} = \sqrt{\frac{1}{n} \sum_{n=1}^{n} (ln x_i - \hat{\mu})^2}
$$
 (11)

These two equations correspond in principle to the two known estimators for the parameters of the normal distribution. However, the estimator for  $\sigma$  is not unbiased, but only asymptotically unbiased. Replacement of n in equation (11) by  $n-1$ affords an unbaised estimator [ref. 1]. Equations (10) and (11) are very easily calculated so that printing of a program listing is not necessary.

If fitness tests for lognormal distribution are also rejected and if the empirical distribution function plotted on a probability grid tends toward a straight line in the upper region but the straight line is bent up or down in the lower region, then we might be dealing with a three-parameter lognormal distribution.

### 3 Three-Parameter Lognormal Distribution

If, instead of lnX, the random quantity  $Y = ln(X - x_0)$  resulting on transformation  $ln(X - x_0)$  shows a normal distribution then we are indeed dealing with a three-parameter logarithmic distribution. Figure 2 shows the transformation of this distribution to a normal distribution. The probability density is given by:

$$
f(x) = \begin{cases} \frac{1}{(x - x_0) \sigma \sqrt{2\pi}} \exp\left\{-\frac{1}{2} \left(\frac{ln(x - x_0) - \mu}{\sigma}\right)^2\right\} & \text{for } x > x_0 \\ 0 & \text{for } x \le x_0 \end{cases}
$$
(12)

and the distribution function is:

$$
F(x) = \int_{x_0}^{x} f(\zeta) d\zeta = \Phi \left( \frac{\ln(x - x_0) - \mu}{\sigma} \right)
$$
 (13)

The likelihood function according to equation (4) can again be used for estimation of parameters:

$$
L = \prod_{i=1}^{n} \frac{1}{(x_i - x_0) \sigma \sqrt{2\pi}} \exp \left\{-\frac{1}{2} \left( \frac{\ln(x_i - x_0) - \mu}{\sigma} \right) \right\}
$$
(14)

Taking logarithms and multiplying affords:

$$
ln L = -\frac{n}{2}ln(2 \pi) - n ln \sigma + (\frac{\mu}{\sigma^2} - 1) \sum_{i=1}^{n} ln(x_i - x_0) -
$$

$$
-\frac{1}{2\sigma^2}\sum_{i=1}^n\ln^2(x_i-x_0)-\frac{n}{2\sigma^2}\mu^2\tag{15}
$$

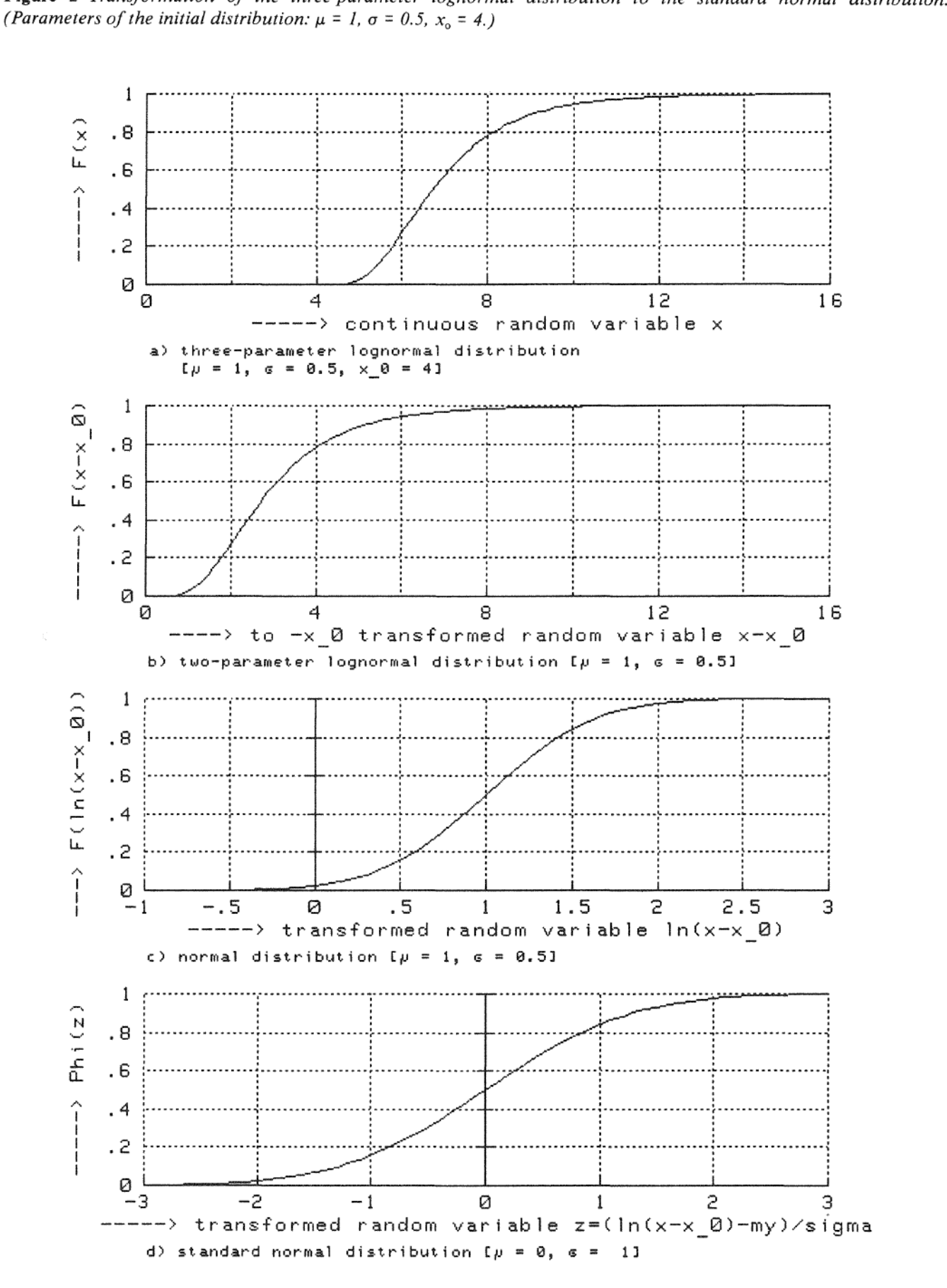

Figure 2 Transformation of the three-parameter lognormal distribution to the standard normal distribution.

Differentiation with respect to  $\mu$  and  $\sigma$  and setting equal to zero affords relations analogous to equations (10) and (11) for the two parameters:

$$
\hat{\mu} = \frac{1}{n} \sum_{i=1}^{n} ln(x_i - \hat{x}_0)
$$
 (16)

$$
\hat{\sigma} = \sqrt{\frac{1}{n} \sum_{i=1}^{n} [ln (x_i - \hat{x}_0) - \hat{\mu}]^2}
$$
 (17)

Differentiation with respect to  $x_0$  furnishes:

$$
\frac{\partial \ln L}{\partial x_0} = \left(\frac{\mu}{\sigma^2} - 1\right) \sum_{i=1}^n \frac{1}{x_i - x_0} - \frac{1}{\sigma^2} \sum_{i=1}^n \frac{\ln(x_i - x_0)}{x_i - x_0} = 0 \tag{18}
$$

After multiplication by  $-\sigma^2$  and introduction of equation (16) and of:

$$
\hat{\sigma}^2 = \frac{1}{n} \sum_{i=1}^n ln^2(x_i - x_0) - \frac{1}{n^2} \left[ \sum_{i=1}^n ln(x_i - x_0) \right]^2
$$
 (19)

into equation (18) the result is:

$$
g(\hat{x}_0) = \left\{ n \sum_{i=1}^n \left[ ln^2(x_i - \hat{x}_0) - ln(x_i - \hat{x}_0) \right] - \left[ \sum_{i=1}^n ln(x_i - \hat{x}_0) \right]^2 \right\}.
$$
  

$$
\sum_{i=1}^n \frac{1}{x_i - \hat{x}_0} + n^2 \sum_{i=1}^n \frac{ln(x_i - \hat{x}_0)}{x_i - \hat{x}_0} = 0
$$
 (20)

a non-linear estimator for  $x_0$  which depends only upon  $\hat{x}_0$ . If this function is designated as  $g(\hat{x}_0)$ , then the estimated value <sub>0</sub> is obtained by determining the zero of  $g(\hat{x}_0)$ . It is worth knowing that  $g(\hat{x}_0)$  assumes the following limited values:

$$
\lim_{\hat{x}_0 \to -\infty} g(\hat{x}_0) = 0
$$
\n
$$
\lim_{\hat{x}_0 - \min x_i \to -\infty} g(\hat{x}_0) = -\infty
$$
\n
$$
\hat{x}_0 - \min x_i \to -\infty
$$
\n
$$
i = 1(1)n
$$
\n(21)

In order to use the Newton procedure, the derivative of 
$$
g(\hat{x}_0)
$$
 is given as:  
\n
$$
\frac{d g(\hat{x}_0)}{d \hat{x}_0} = n^2 \sum_{i=1}^n \frac{\ln(x_i - \hat{x}_0) - 1}{x_i - \hat{x}_0} + \left\{ n \sum_{i=1}^n \left[ \ln^2(x_i - \hat{x}_0) - \ln(x_i - \hat{x}_0) \right] \right\}
$$

$$
-\left[\sum_{i=1}^{n} \ln(x_i - \hat{x}_0)\right]^2 \quad \bigg\{\sum_{i=1}^{n} \frac{1}{(x_i - \hat{x}_0)^2} + \sum_{i=1}^{n} \frac{1}{(x_i - \hat{x}_0)} \quad \text{•}\n\bigg\}
$$
\n
$$
\cdot \left\{\ln \sum_{i=1}^{n} \left[\frac{1 - 2\ln(x_i - \hat{x}_0)}{x_i - \hat{x}_0}\right] + 2\left[\sum_{i=1}^{n} \ln(x_i - \hat{x}_0)\right] \left[\sum_{i=1}^{n} \frac{1}{x_i - \hat{x}_0}\right] \right\}
$$
\n
$$
(22)
$$

Listing 1 shows a SUB-program in which the above algorithm is implemented. Starting from the extreme values of the random sample the REPEAT-UNTIL loop of lines 360 to 410 approach the smallest value of the random sample until the derivative according to equation (22) becomes negative. The value of Delta = 0.5 selected here will, of course, depend upon the distribution and has so far proven to be good. Subsequently, the zero of equation (20) is determined by the Newton method. The shape and scale parameters are calculated in lines 490 and 500 and the following lines serve for calculation of the function and its derivative according to (20) and (22). If MAT commands are implemented in the computer, then computing time can be saved. Listing 2 shows details of a program using MAT commands which is functionally equivalent to Listing 1. By way of explanation, it is mentioned that the scalar product of the two vectors  $X(*)$ and  $Y(*)$  are calculated with the function DOT  $(X, Y)$ .

#### 4 Fitness Tests

In a fitness test the null hypothesis:

 $H_0$ : the parent population shows a lognormal distribution with the parameters  $\hat{\mu}$ ,  $\hat{\sigma}$ ,  $\hat{x}_0$ 

is tested against the alternative hypothesis:

 $H_1$ : the parent population does not show a lognormal distribution with the parameters  $\hat{\mu}$ ,  $\hat{\sigma}$ ,  $\hat{x}_0$ 

at the significance level  $\alpha$ . The known tests are  $\chi^2$  and Kolmogorov-Smirnov. However, neither test proves that the population has (in the present case) a lognormal distribution; passing the test means only that the test does not rule out a lognormal distribution.

# 4.1 The  $\chi^2$  Test

The test is performed with:

$$
t = \sum_{i=1}^{k} \frac{(n_i - np_i)^2}{n p_i}
$$
 (23)

where  $n_i$  is the absolute class frequency of the *i*-th class in an appropriately selected classification  $I_1, I_2, \ldots, I_k$  with  $I_i = [a_i, a_{i+1}], i = 1(1)k$  (*k* is the number of classes), and:

$$
p_{i} = \int_{a_{i}}^{a_{i+1}} F(\zeta; \hat{\mu}, \hat{\sigma}, \hat{x}_{0}) d\zeta
$$
 (24)

is the hypothetical probability of the elements in the respective classes. A useful orientation value for the number of classes is:

$$
k \approx 5 \lg n \tag{25}
$$

It should be observed that  $n p_i$ , in all classes is  $\geq 5$ . The hypothesis  $H_0$  is rejected [ref. 1] if:

$$
t > \chi_{m+1-\alpha}^2 \tag{26}
$$

 $m$  is the number of degree of freedom. In the present case it holds that:

$$
m = \begin{cases} k - 2 \text{ for the two-parameter lognormal distribution} \\ k - 3 \text{ for the three-parameter lognormal distribution} \end{cases}
$$
 (27)

Tables of *x2* distribution are to be found, *e.g.,* in Sachs [ref. I]; equations for a simple approximation in Bruhn [ref.3] and for accurate calculation in Mardia and Zemroch [ref.4]. Listing 3 shows a SUB-program for calculating test quantities for given parameters of the lognormal distribution. Class limits are calculated in lines 350 to 390 on the basis of the extreme values of the empirical distribution, while in the lines up to 500 the elements of the random sample are assigned to the individual classes. This is followed by calculation of the hypothetical probability in the individual classes. Those classes within the lines 590 to 740 for which  $n p_i < 5$  are assigned to the next class. The residue provides a test quantity according to equation (23). Lines 520, 540, 550, and 570 call the functional subprogram FNPhi which supplies the distribution function of the normal distribution. It is reproduced in Listing 4, being based on an approximation equation for the Gaussian error integral FNErf.

#### 4.2 The Kolmogorov-Smimov Test

The maximum deviation between the empirical and the hypothetical theoretical distribution function serves as test quantity:

$$
t = \max |F_n(x) - F_0(x)|
$$
  
\n
$$
x_0 < x < \infty
$$
\n(28)

The empirical distribution function is given by:

$$
F_n(x) = \begin{cases} 0 & \text{for } x < x_i \\ \frac{i}{n} & \text{for } x_i < x \le x_{i+1}, i = 1(1)n - 1 \\ 1 & \text{for } x > x_n \end{cases}
$$
 (29)

where  $x_i$  are the elements of random sample ordered by size. Since equation (29) gives a step curve, only the conditions at the corner points have to be examined, so that:

$$
t = \max_{i} \left[ \frac{i}{n} - F_0(x_i), F_0(x_i) - \frac{i-1}{n} \right]
$$
 (30)  

$$
i = 1(1)n
$$

affords the desired quantity. Critical values  $K_{n;\alpha}$  for the Kolmogorov-Smirnov test can be taken from corresponding tabulations [ref.1]. The hypothesis  $H_0$  is rejected if:

$$
t > K_{n;\,\alpha} \tag{31}
$$

Listing 5 shows part of a main program in which the test quantity is determined according to equation (30) (line 2120). Moreover, the procedure for drawing the empirical distribution function as a polygon of cumulative frequency on a probability grid of the three-parameter lognormal distribution is also shown (line 2100). The function subprogram for calculating the inverse function of the normal distribution function shown in Listing 6 is used for this purpose. Lines 2160 and 2170 plot the line of the theoretical distribution function.

#### 5 Example

Figures 3 and 4 show an example taken from semiconductor engineering. Conclusions regarding the distribution function of the population are to be drawn from empirically determined data on the forward voltage drop of thyristors at a given on-state current. This distribution function is an important basis for thermal dimensioning of rectifiers using thyristors. Figure 3 shows the numerical results after tests for normal distribution and two-parameter lognormal distribution were rejected.

The Kolmogorov-Smirnov test is accepted at a high level of significance; however, it affords very conservative results in this case because it was conceived for an independent distribution with the critical values used here and not for empirical parameters estimated from the random sample [ref. 1]. Nevertheless, the author does not know any limited critical values for the three-parameter lognormal distribution analogous to the Lilliefors modification for the normal distribution. Moreover, the  $\chi^2$  test is also not rejected at the 2.5% level. It should be borne in mind that relatively large random samples such as in the present case can only rarely be fitted satisfactorily to the theoretical distributions.

Figure 3 Numerical data of evaluation of a random sample for determination of the empirical parameters of the distribution and performing two fitness tests of the distribution with these parameters.

Device: Thyristor T 2200 N 3600 ... 4200 (REG AG) Statistical Evaluation: empirical position parameter of the distribution U 0  $\equiv$  $1.327V$ empirical scale parameter of the distribution  $\mu$  UT  $\equiv$  $-1.181$  $e^-$ UT empirical shape parameter of the distribution 0.309  $\equiv$ sample mean<br>sample standard derivation of  $U$ T<br>of  $U$ T<br> $\sim$ T  $1.649V$  $\equiv$  $x$  quer  $0.100V$ s.  $\equiv$ x\_min  $\equiv$  $1.460V$ sample maximum of U<sup>T</sup>  $\equiv$ 1.950 V  $\times$  max sample range of variation of U<sup>T</sup> Þ  $0.490V$ The Kolmogorou-Smirnou test of the lognormal distribution with the empirical parameters described above is not rejected with the level of significance of  $\alpha \ge 0.20$ . The size of test is D  $n = 0.050$  and the critical value K n  $\alpha$  is  $K = 0.080$ . The size of the random sample is  $n = 180$ . The  $\chi^2$ -test of goodness of fit of the lognormal distribution with the empirical parameters shown above ist not rejected with a level of significance of  $\alpha \ge 0.025$ . The test quantity is t = 12.72 and the critical value  $\chi^2$  m  $\alpha$  is  $\chi^2$  = 14.45. The number of classes ist n\_classe = 9. Therefore the number of degree of freedom  $is m = 6.$ 

Figure 4 Empirical distribution function and distribution function of the population estimated by the maximum likelihood method.

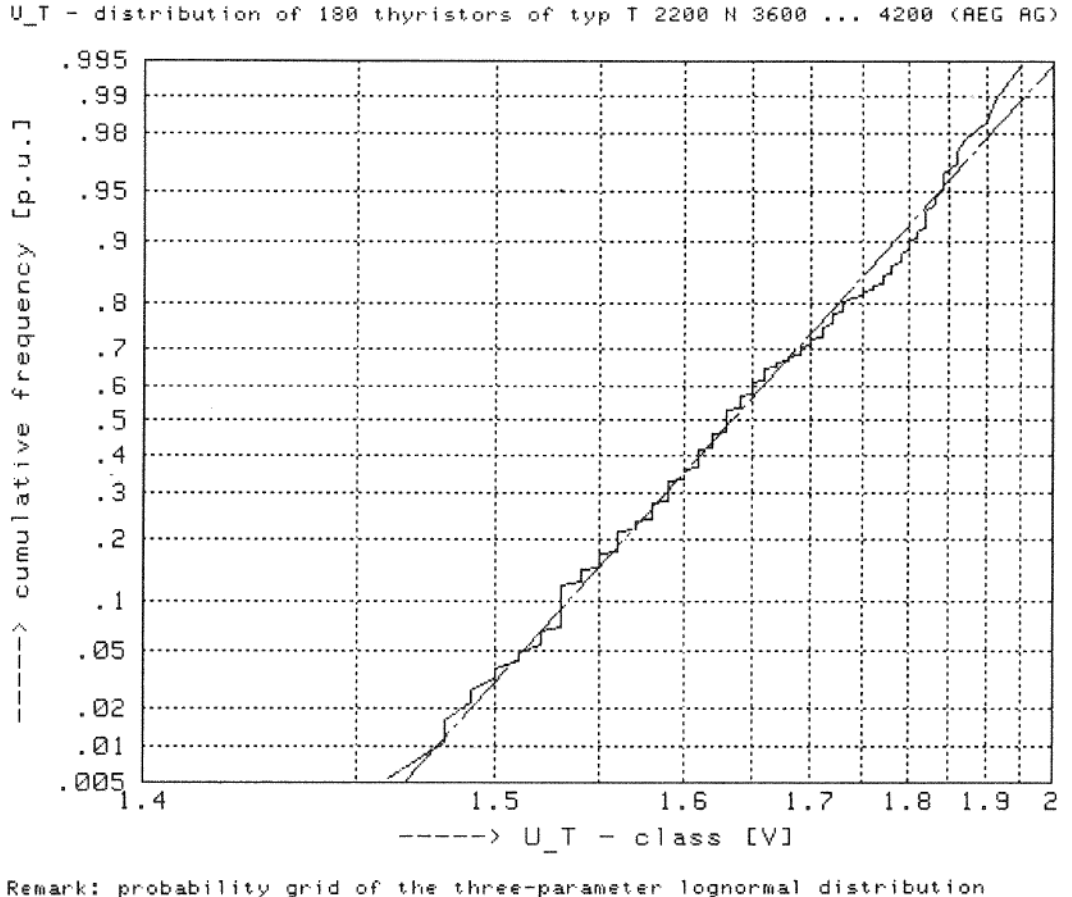

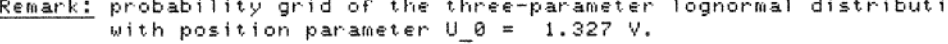

Figure 4 shows the graphical representation for the present example, as obtained with the program given in Listing 5. The fit is seen to be good.

#### References

- [1] Lothar Sachs: "Angewandte Statistik." Springer-Verlag, Berlin, Heidelberg, New York, Tokyo (1984); see also Lothar Sachs: "Applied Statistic." Springer-Verlag, New York, Heidelberg, Berlin, Tokyo (1984).
- 
- [2] Gisela Härtler: "Statistische Methoden für die Zuverlässigkeitsanalyse." Verlag Technik, Berlin (1983).<br>[3] Jörn Bruhn: "Statistik für programmierbare Taschenrechner (UPN)." Anwendung programmierbarer Taschenrechner Vol. 21. Friedrich Vieweg & Sohn, Braunschweig, Wiesbaden (1984).
- [4] K.V. Mardia and P.J. Zemroch: "Tables of the F- and Related Distributions with Algorithmus." Academic Press, London, New York, San Francisco (1978).

Listing 1 SUB program for estimation of parameters for the three-parameter lognormal distribution.

```
10
       SUB Lognormal(INTEGER N, REAL X(*), My, Sigma, X 0, Eps)
20
30
         SUB program for estimation of empirical parameters for the
       Ţ
40
                       three-parameter lognormal distribution
50
                       with the maximum-likelihood-method
       \mathbf{I}60
       \mathbf{I}70
         input parameters:
80
                                 size of sample
                  n
                            \sim \sim \sim90
                  \times (1:n)
                                  one-dimensional array of the sample
       -1
                            \ddotsc100
                                  relative accuracy for the solution for \times 0
       Ţ
                  eps
                            \cdot . .
110
120
       -
         output parameters:
130
                                  estimate for the scale parameter
                  my
                            \cdot . .
140
                                  estimate for the shape parameter
                  sioma
                            \cdots150
                  \times \_ \emptysetestimate for the position parameter
                            \overline{a}160
         Referenc: Gisela Härtler: "Statistische Methoden für die
170
       \mathbf{I}Zuverlässigkeitsanalyse". Verlag Technik Berlin (1983).
180
190
       ł
                                                                             2.8 / 12.08.85version/date:
200
       \mathbf{I}\left( c \right)1985 by Jürgen Schwarz
                                                                           cantridges 77/78
210
       \mathbf{I}filename:
                                      englLN
                                                         memory:
                                                                                    HP-BASIC
220
       \mathbf{I}computer: HP 9845 B with SP ROM
                                                         language:
230
240
         INTEGER I
250
         REAL Derivation,Delta,Function,X min,X max,X 0 alt,Sum_ln_kr
260
         REAL Sum 1,Sum 2,Sum cross,Sum cross 2,Sum 1n,Sum 1n 2
270
         REAL X \text{cross}(1:N),X cross 2(1:N),X \text{In}(1:N)280
         -
290
         IF (N(3) OR (Eps(=0) THEN SUBEXIT
                                                                           ! bad data check
300
         REDIM X(1:N)
310
         X min=X max=X(1)
320
         FOR I=2 TO N
330
           X max=MAX(X max,X(I))
340
           X_min=MIN(X_min,X(I))
350
         NEXT I
360
         Deita=.5370
         REPEAT
                                                       I initial value for the iteration
380
           X_0=X_min-Delta*(X_max-X_min)
390
           GOSUB Function
           Delta=.5*Delta
400
```

```
410
          UNTIL Derivation(0
420
          REPERT
430
440
             X \theta alt=X \thetaX 0=X 0 alt-Function/Derivation
450
460
             GOSUB Function
47R
          UNTIL ABS(X 0 alt-X 0)<Eps*(X max-X min)
480
          My=Sum In/N
                                                                    ! empirical scale parameter
490
                                                                   ! empirical shape parameter
500
          Sigma=SQR((Sum In 2-Sum In*Sum In/N)/N)
510
          SUBEXIT
520
          \mathbf{I}530
          \mathbf{1}540
          \mathbf{1}! SUB program for the conditional equation for x_0 [f(x_0)]
550 Function:
                   ! and there first derivation Id f(x 0)/d x 0]
560
570
          PRINT USING "#, 5A, XMZ. DDDE, 10X"; "\times 0 =", X 0
580
590
          Sum cross=Sum cross 2=Sum In=Sum In 2=Sum In kr=0
600
          FOR<sup>-1=1</sup> TO N
610
             X cross(I)=1/(X(I)-X(0))! vector: 1/(x-x 0)
620
             \overline{\text{Sum}} cross=Sum cross+\overline{\text{X}} cross(I)
                                                               ! sum 1/(x-x) 0)
             X \in \overline{r} \circ ss \subseteq 2(I) = \overline{X} \text{cross}(\overline{I}) * X \text{cross}(I)630
                                                               ! vector: 1/\sqrt{x} \times -\times 0) ^2
             \overline{\text{Sum\_cross\_2}} = \text{Sum\_cross\_2} + \text{X\_cross\_2} (1)
640
                                                               ! sum 1/(x-x) 0)\sqrt{2}650
             X \in \{1, 1\} = \cup 06 (X(I) - X 0)
                                                               ! vector: ln(x-x)660
             \overline{\text{Sum\_ln}} = \text{Sum\_ln} + \text{X\_ln}(\overline{1})! sum ln(x-x 0)\texttt{Sum}^{\top}in 2=\texttt{Sum} in\texttt{T2+X} in(I)*X in(I)
678
                                                               ! sum (ln(x-x 0))/2680
             Sum In kr=Sum In kr+X In(I)*X cross(I) ! sum In(x-x 0)/(x-x 0)
690
          NEXT I
700
710
          Sum_1=N*(Sum_1n_2-Sum_1n)-Sum_1n*Sum_1n
          Function=Sum_1*Sum_cross+N*N*Sum_In_kr
720
730
740
          Derivation=Sum 1*Sum cross 2
750
          Sum 1 = Sum 2 = 0760
          FOR^T I = 1 TO N
770
             Sum 1=Sum 1+(1-2*X ln(1))*X cross(1)Sum^-2 = Sum^-2 + (X \ln(\overline{I}) - 1) * X \cdot cross \quad 2(1)780
790
          NEXT I
800
          Derivation=Derivation+N*N*Sum 2
810
          Derivation=Derivation+(N*Sum_1+2*Sum_1n*Sum_cross)*Sum_cross
820
830
          PRINT USING "#, 8A, XMZ. DDDE, 5X"; "f(x | \theta) =", Function
840
          PRINT USING "11A, XMZ. DDDE"; "d f/d \times 0 =", Derivation
850
          RETURN
860
        SUBEND
      Listing 2 Details from a SUB program serving the same purpose as Listing 1 but using MAT commands.
10SUB Lognormal mat(INTEGER N, REAL X(*), My, Sigma, X 0, Eps)
310MAT SEARCH X(*), MAX; X max
320
          MAT SEARCH X(*), MIN; X min
460
          My=Sum In/N
                                                                    ! empirical scale parameter
470
          Sigma=SQR(Sum In 2/N-My*My)
                                                                    ! empirical shape parameter
```

```
560
         MAT X asterisk=(-X 0)+X 
                                                               ! vector: (x-x_0)MAT X cross=(1)/X asterisk
570 
                                                               vector: l/(x-x 0) 
580 
         MAT X cross 2=X cross.X cross 
                                                               1 vector: 1/(x-x_0)^2
590 
         MAT X In=LOG(X asterisk)
                                                               ! vector: In(x-x 0)
600
         !<br>Sum_cross=SUM(X cross)
610 
         Sum[ln=SUM(X_1h)620 
                                                               ! sum (1n(x-x_0))/2630 
         Sum_1n_2=DOT(X, 1n, X, 1n)640 
         ! 
650 
         Sum=N*(Sum ln 2-Sum ln)-Sum ln*Sum ln 
660 
         Function=Sum*Sum cross+N*N*DOT(X 1n, X cross)
670 
         ! 
680 
        MAT Help=(-1)+X_ln 
6'30 
        Derivation=Sum*SUM(X_cross_2)+N*N*DOT(Help,X_cross_2)<br>MAT Help=C-2)*X ln
700 
710 
        MAT Help=(1)+Help
720 
        Sum=N•DOT<Help,X cross)+2*Sum ln*Sum cross 
73l) 
        Derivation=Derivation+Sum*Sum cross
                          Listing 3 SUB program for performing the \chi^2 test.
10   SUB Chi2_lognormal(INTEGER N,N_class,REAL X(*),My,Sigma,X_0,Test)<br>20   !
30 SUB program for the chi-squared test of goodness of fit with 
40 the previously calculated empirical parameter of the 
50 three-parameter logarithmic normal distribution 
60 
       \mathbf{I}70 
       \mathbf{I}input parameters: 
80 
       ţ
                  n size of sample 
9l) 
                                one-dimensional array of the sample 
       I
                  \times(1:n)
                            \cdots100 
                                 scale parameter of the distribution 
       \mathbf{I}m>·' 
                            \cdotsshape parameter of the distribution 
110
       \mathbf{I}sigma
                            \cdots120 
                                 position parameter of the distribution 
       Ţ
                  x 0 
        \times 0 ...<br>output parameters:
1 :30 
       \mathbf{I}arameters:<br>n class  ... number of class of the chi-squared test of fit
140 
150 
                            ... test value of the chi-squared test of fit
       Ţ
                  test
160 
       ţ
                                                                          2.0 / 26.06.84 
170 
       (c) 1985 by Jürgen Schwarz
                                                       version/date:
                                                                        cartridges 77/78 
180 
       filename: englLN 
                                                       memory: 
                                                                                 HP-BASIC 
1 '3'0 
       computer: HP 9845 B with SP ROM 
                                                       language:
200 
210 
         INTEGER I,J,N_class(1:20) 
220 
         REAL X max, X min, Difference, X stroke(1:N)
230 
         REAL LimitsC1:19>,P_c1assC1:20) 
240 
         ! 
         IF N<10 THEN SUBEXIT 
                                                                         bad data check 
250 
         REDIM X(1:N)
260 
270 
         X max=X min=X(1)280 
         FOR I=1 TO N
290 
300 
           X_max=MAX<X_max,XCI>> 
           X_min=MIN<X_min,X(I)) 
310 
320 
           X stroke(!)=LOGCX(l)-X 0) 
         NEXT<sub>I</sub>
330 
         ! 
340 
         N class=MIN(20, INT(5*LGT(N))-1) ! orientation for the number of classes
350 
360 
         REDIM Limits<1:N_c1ass-1>,P_class<1:N_class),N_class(1:N_class) 
370 
         FOR I=1 TO N_class-1<br>Limits(I)=I*LOG((X_max-X_0)/(X_min-X_0))/N_class+LOG(X_min-X_0)
380 
         NEXT I
390 
400 
         FOR 1=1 TO N
```

```
410IF X stroke(I))=Limits(N class-1) THEN
420N class(N class)=N class(N class)+1
430
           ELSE
             J = \emptyset440450
             REPEAT
460
                J = J + 1478
             UNTIL X stroke(I)<Limits(J)
480
             N class(J)=N class(J)+1490
           END IF
         NEXT I
500
510
         -
520
         P class(1)=N*FNPhi(Limits(1), My, Sigma)
530
         FOR I=2 TO N class-1
540
           P class(I)=FNPhi(Limits(I), My, Sigma)
550
           P class(I)=N*(P class(I)-FNPhi(Limits(I-1), My, Sigma))
560
         NEXT I
570
         P_class(N_class)=N*(1-FNPhi(Limits(N_class-1),My,Sigma))
580
590
         WHILE P class(1)<5
600
           N class=N class-1
610
           P class(1)=P class(1)+P class(2)
620
           N class(1)=N class(1)+N class(2)
630
           FOR I=2 TO N^{-}class
640
             P class(I)=P class(I+1)
650
             N class(I)=N class(I+1)
660
           NEXT I
670
           REDIM N class(1:N class),P class(1:N class)
680
         END WHILE
690
         WHILE P class(N class)<5
700
           N class=N class-1
710
           P class(N class)=P class(N class)+P class(N class+1)
720
           N class(N class)=N class(N class)+N class(N class+1)
730
           REDIM N class(1:N class), P class(1:N class)
740
         END WHILE
750
         J.
760
         Test = 0770
         FOR I=1 TO N class
780
           Difference=N class(I)-P class(I)
790
           Test=Test+Difference*Difference/P class(I)
800
         NEXT I
810SUBEND
        Listing 4 Auxiliary program for calculating the distribution function of the normal distribution.
      DEF FNEMF(REAL X)
10
20
30
        Functional subprogram for calculation of the Gaussian error
       \mathbf{I}integral with the accuracy of \leq 1.5E-740
50
60
        (c)
                                                                         2.0 / 27.03.84J.
                   1984 by Jürgen Schwarz
                                                      version/date:
70
       \ddot{\phantom{a}}filename:
                                                                       cartridges 77/78
                                     englLN
                                                      memory:
80
         computer: HP 9845 B with SP ROM
       1
                                                      language:
```

```
100
      Ţ.
        Referenc:
                   Milton Abramowitz and Irene A. Stegun: "Handbook of Mathe-
                   matical Functions". National Bureau of Standards. Applied
110
                   Mathematics Series No. 55. United States Department of
120
      ÷
130
                   Commerce June 1964.
      Ţ
140
      Ţ
```
90

150

160

170

REAL T.P

 $T = 1 / (1 + .3275911 * ABS(X))$ 

309

HP-BASIC

```
180P=(((1.061405429*T-1.453152027)*T+1.421413741)*T-.284496736)*T
190RETURN SGN(X)*(1-(P+.254829592)*T*EXP(-X*X))
200
      FNFND
210
      DEF FNPhi(REAL X, My, Sigma)
220
230
       ! Functional subprogram for calculation of the value of the distribution
240
       ! function Phi(X;my,sigma) of the normal distribution with known X,
250
       ! known expected value my and known standard derivation sigma of the
260.
      ! distribution parameters
270
      \overline{\phantom{a}}280
      \left\{ \begin{array}{c} 1 \\ 2 \end{array} \right\}1984 by Jürgen Schwarz
                                                                           2.8 / 26.85.84version/date:
290
      ! filename:
                                      englLN
                                                        memory:
                                                                         cantridges 77/78
      ! computer: HP 9845 B with SP ROM
300
                                                        language:
                                                                                  HP-BASIC
310
      \mathbf{I}320
         RETURN .5*(1+FNErf((X-My)/(SQR(2)*Sigma)))
330
      FNFND
```
Listing 5 Calculation of the test quantity for the Kolmogorov-Smirnov test and plotting of the empirical and the theoretical distribution.

2030 MAT  $X = (-U \otimes) + U$  t ! subtraction of the vektor with the position parameter ! loganithmic of the vektor [ln(x-x\_0)] 2040 MAT X=LOG(X) MAT SORT X 2050 ! sonting the vector 2060 2070  $D = 0$ ! zero the test value for the Kolmogorov-Smirnov test MOVE X(1), FNInv\_phi(1/(N+1)) 2080 ! set the pen into the basic position 2090 FOR  $I=1$  TO N DRAW X(I), FNInv\_phi(I/(N+1)) 2100 I move to the next plot position  $Phi = FRPhi(X(1), My_{ut}, Sigma_{ut})$ <br> $D = MRX(D, I/N - Phi, Phi - (I-1)/N)$ 2110 ! compute the test value for the 2120  $D=MAX(D, I/N-Phi, Phi, CH-1)/N)$ ! Kolmogorov-Smirnov test 2130 NEXT I 2140 LINE TYPE 6 2150 MOVE My\_ut+Sigma\_ut\*Vt1\_extr,Vt1\_extr | plot the distribution function 2160 DRAW My ut-Sigma ut\*Vt1 extr,-Vt1 extr ! with the empirical parameters 2170

Listing 6 Functional subprogram for calculating the inverse function of the distribution function of the normal distribution.

10 DEF FNInv phi(REAL Phi) 20 -30 ! Functional subprogram for calculation of the inverse function of the ! distribution function of the standard normal distribution [x=x(phi)] 40 50 version/date:  $2.0 / 27.03.84$ 60  $\left( -\zeta_{\mathcal{L}}\right)$ 1984 by Jürgen Schwarz 70 cartridges 77/78 ! filename: englLN memory: ! computer: HP 9845 B with SP ROM HP-BASIC 80 lanquage: 90 ! Referenc: Jörn Bruhn: "Statistik für programmierbare Taschenrechner". 100 Friedr. Vieweg & Sohn Braunschweig und Wiesbaden (1983).  $110$ л. 120  $\mathbf{I}$ 130 REAL Phi\_asterisk, S, S\_asterisk, Numerator, Denominator 140 150 IF (Phi>=1) OR (Phi<=0) THEN PAUSE ! bad data check 160 Phi asterisk=ABS(2\*Phi-1) 170 S asterisk=2/(1-Phi asterisk) 180 S=SQR(LOG(S asterisk\*S asterisk)) 190 Numerator=(.010328\*S+.802853)\*S+2.515517 200 Denominator=((.001308\*S+.189269)\*S+1.432788)\*S+1 210 220 RETURN SGN(Phi-.5)\*(S-Numerator/Denominator) 230 **FNEND**